# **Симплекс метод решения задач линейного программирования: типичный пример и алгоритм**

**[Понятие](#page-0-0) [и](#page-0-0) [алгоритм](#page-0-0) [симплекс](#page-0-0) [мтода](#page-0-0) [Симплекс](#page-2-0) [метод](#page-2-0) [с](#page-2-0) [симплексными](#page-2-0)**

**[таблицами](#page-2-0)**

**[Симплекс](#page-8-0) [метод](#page-8-0) [с](#page-8-0) [алгебраическими](#page-8-0) [преобразованиями](#page-8-0)**

# <span id="page-0-0"></span>**Понятие и алгоритм симплекс метода**

*Симплекс метод* - это метод последовательного перехода от одного базисного решения (вершины многогранника решений) системы ограничений задачи линейного программирования к другому базисному решению до тех пор, пока функция цели не примет оптимального значения (максимума или минимума).

Симплекс-метод является универсальным методом, которым можно решить любую **[задачу](https://function-x.ru/zadacha_lineinogo_programmirovanija.html) [линейного](https://function-x.ru/zadacha_lineinogo_programmirovanija.html) [программирования](https://function-x.ru/zadacha_lineinogo_programmirovanija.html)**, в то время, как [графический](https://function-x.ru/zadacha_ispolzovanija_resursov.html) [метод](https://function-x.ru/zadacha_ispolzovanija_resursov.html) пригоден лишь для системы ограничений с двумя переменными.

Симплекс метод был предложен американским математиком Р.Данцигом в 1947 году, с тех пор для нужд промышленности этим методом нередко решаются задачи линейного программирования с тысячами переменных и ограничений.

### Перед тем, как перейти к алгоритму симплекс метода, несколько определений.

Всякое неотрицательное решение системы ограничений называется допустимым решением.

Пусть имеется система *m* ограничений с *n* переменными (*m < n*).

Допустимым базисным решением является решение, содержащее  $\mathsf{m}$ неотрицательных основных (базисных) переменных и n - m неосновных. (небазисных, или свободных) переменных. Неосновные переменные в базисном решении равны нулю, основные же переменные, как правило, отличны от нуля, то есть являются положительными числами.

Любые *т* переменных системы *т* линейных уравнений с *п* переменными называются основными, если определитель из коэффициентов при них отличен от нуля. Тогда остальные *n - m* переменных называются **неосновными** (или свободными).

## Алгоритм симплекс метода

- Шаг 1. Привести задачу линейного программирования к канонической форме. Для этого перенести свободные члены в правые части (если среди этих свободных членов окажутся отрицательные, то соответствующее уравнение или неравенство умножить на - 1) и в каждое ограничение ввести дополнительные переменные (со знаком "плюс", если в исходном неравенстве знак "меньше или равно", и со знаком "минус", если "больше или равно").
- Шаг 2. Если в полученной системе *m* уравнений, то *m* переменных принять за основные, выразить основные переменные через неосновные и найти соответствующее базисное решение. Если найденное базисное решение окажется допустимым, перейти к допустимому базисному решению.
- Шаг 3. Выразить функцию цели через неосновные переменные допустимого базисного решения. Если отыскивается максимум (минимум) линейной формы и в её выражении нет неосновных переменных с отрицательными (положительными) коэффициентами, то критерий оптимальности выполнен и полученное базисное решение является оптимальным - решение окончено. Если при нахождении максимума (минимума) линейной формы в её выражении имеется одна или несколько неосновных переменных с отрицательными (положительными) коэффициентами, перейти к новому базисному решению.
- Шаг 4. Из неосновных переменных, входящих в линейную форму с отрицательными (положительными) коэффициентами, выбирают ту, которой соответствует наибольший (по модулю) коэффициент, и переводят её в основные. Переход к шагу 2.

### Важные условия

- Если допустимое базисное решение даёт оптимум линейной формы (критерий оптимальности выполнен), а в выражении линейной формы через неосновные переменные отсутствует хотя бы одна из них, то полученное оптимальное решение - не единственное.
- Если в выражении линейной формы имеется неосновная переменная с отрицательным коэффициентом в случае её максимизации (с положительным в случае минимизации), а во все уравнения системы ограничений этого шага указанная переменная входит также с отрицательными коэффициентами или отсутствует, то линейная форма не ограничена при данной системе ограничений. В этом случае её максимальное (минимальное) значение

Далее разберём всё же типичный пример, когда система ограничений является совместной и имеется конечный оптимум, причём единственный.

# <span id="page-2-0"></span>Симплекс метод с симплексными таблицами

Путём построения симплексных таблиц решить задачу линейного программирования намного проще, чем путём алгебраических преобразований, который показан в следующем параграфе. Симплексные таблицы очень наглядны. Существует несколько разновидностей правил работы с симплексными таблицами. Мы разберём правило, которое чаще всего называется правилом ведущего столбца и ведущей строки.

Пример. Найти максимум функции  $F = x_1 + 2x_2$  при ограничениях

$$
\begin{cases}\n-x_1 + 2x_2 \ge 2 \\
x_1 + x_2 \ge 4 \\
x_1 - x_2 \le 2 \\
x_2 \le 6\n\end{cases}
$$

 $x_1 \geq 0$ ,  $x_2 \leq 0$ 

## Решение.

Вводим добавочные неотрицательные переменные  $x_3$ ,  $x_4$ ,  $x_5$ ,  $x_6$  и сводим данную систему неравенств к эквивалентной ей системе уравнений

$$
\begin{cases}\n-x_1 + 2x_2 - x_3 &= 2\\ \nx_1 + x_2 - x_4 &= 4\\ \nx_1 - x_2 + x_5 &= 2\\ \nx_2 + x_6 &= 6\n\end{cases}
$$

$$
x_j \ge 0 \quad (j = 1, 2, ..., 6).
$$

Это было сделано с соблюдением следующего правила: если в первоначальном ограничении знак "меньше или равно", то добавочную переменную нужно прибавлять, а если "больше или равно", то добавочную переменную нужно отнимать.

Введённые добавочные переменные принимаем за основные (базисные). Тогда  $x_1$  и  $x<sub>2</sub>$  - неосновные (свободные) переменные.

Выразив основные (базисные) переменные через неосновные (свободные), получим

 $x_2 = -2 - (x_1 - 2x_2)$  $\begin{cases} x_4 = -4 - (-x_1 - x_2) \\ x_5 = 2 - (x_1 - x_2) \end{cases}$  $x_6 = 6 - (x_2)$ 

Функцию цели также выразим через неосновные (свободные) переменные:

$$
F = 0 - (-x_1 - 2x_2)
$$

Из коэффициентов при переменных (неизвестных) построим первую симплексную таблицу.

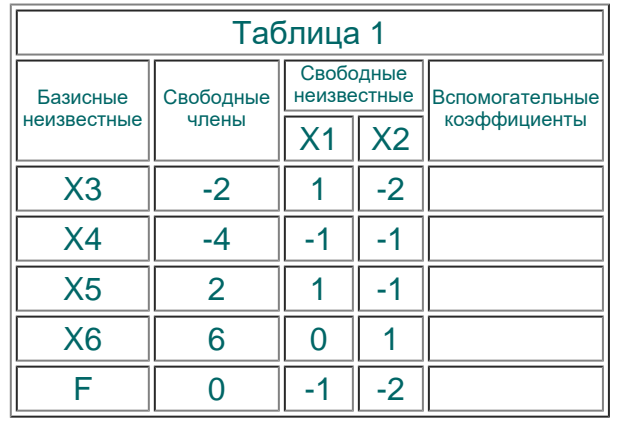

Последнюю строку таблицы, в которой записаны функция цели и коэффициенты при свободных переменных в ней, будем называть в индексной строкой.

Полученное решение не оптимально, так как в индексной строке коэффициенты при свободных переменных отрицательны. То есть оптимальным будет то решение, в котором коэффициенты при свободных переменных в индексной строке будут больше или равны нулю.

Для перехода к следующей таблице найдём наибольшее (по модулю) из чисел |-1| и  $[-2]$ . Это число 2. Поэтому ведущий столбец - тот столбец, в котором записано  $x_2$ 

Для определения ведущей строки находим минимум отношений свободных членов к элементам ведущего столбца, причём если в числителе положительное число, а в знаменателе отрицательное, отношение считается равным бесконечности.

Итак.

 $min{2, 4, \infty, 6} = 2.$ 

Поэтому ведущая строка - та, в которой записано  $x_3$ 

Ведущим элементом, таким образом, является -2.

Составляем вторую симплексную таблицу.

Новый базисный элемент  $x_2$  вписываем первой строкой, а столбец, в котором стояло  $x_2$ , вписываем новую свободную переменную  $x_3$ 

Заполняем первую строку. Для этого все числа, стоящие в ведущей строке таблицы 1, делим на ведущий элемент и записываем в соответствующий столбец первой строки таблицы 2, кроме числа, стоящего в ведущем столбце, куда записывается величина, обратная ведущему элементу (то есть, единица, делённая на ведущий элемент).

Заполняем столбец вспомогательных коэффициентов. Для этого числа ведущего столбца таблицы 1, кроме ведущего элемента, записываем с противоположными знаками в графу вспомогательных коэффициентов таблицы 2.

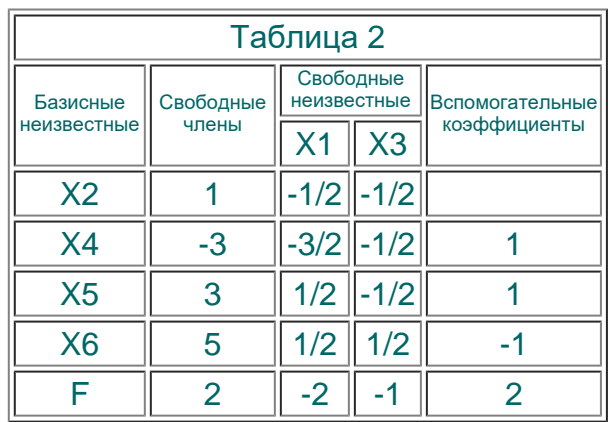

Для получения остальных строк таблицы 2 числа, уже стоящие в первой строке этой таблицы, умножаем на вспомогательный коэффициент, стоящий в заполняемой строке, и к результату прибавляем число из таблицы 1, стоящее в той же строке при соответствующей переменной.

Например, для получения свободного члена второй строки число 1 умножаем на 1 и прибавляем из таблицы 1 число -4. Получаем -3. Коэффициент при  $x_1$  во второй строке находим так же:  $-\frac{1}{2}$ •1-1= $-\frac{3}{2}$ . Так как в предыдущей таблице отсутствует столбец с новой свободной переменной  $x_3$ , то коэффициент второй строки в столбце новой свободной переменной  $x_3$  будет  $-\frac{1}{2}$ •1+0 =  $-\frac{1}{2}$  (то есть из таблицы 1 прибавляем 0, так как в таблице 1 столбец с  $x_3$  отсутствует).

Так же заполняется и индексная строка:

$$
1 \bullet 2 + 0 = 2
$$
  

$$
-\frac{1}{2} \bullet 2 - 1 = -2
$$
  

$$
-\frac{1}{2} \bullet 2 + 0 = -1.
$$

Полученное таким образом решение вновь не оптимально, так как в индексной строке коэффициенты при свободных переменных вновь отрицательны.

Для перехода к следующей симплексной таблице найдём наибольшее (по модулю) из чисел |-2| и |-1|, то есть, модулей коэффициентов в индексной строке. Это число 2. Поэтому ведущий столбец - тот столбец, в котором записано  $x_1$ .

Для поиска ведущей строки найдём минимум отношений свободных членов к элементам ведущей строки. Получаем:

 $\min{\{\infty, 2, 6, 10\}} = 2$ .

Следовательно, ведущая строка - та, в которой записано  $x_4$ , а ведущим элементом является -3/2.

Составляем третью симплексную таблицу

Новую базисную переменную  $x_1$  записываем первой строкой. В столбец, в котором было  $x_1$ , вписываем новую свободную переменную  $x_4$ .

Первая строка:

$$
-3: \left(-\frac{3}{2}\right) = 2
$$
  

$$
1: \left(-\frac{3}{2}\right) = -\frac{2}{3}
$$
  

$$
-\frac{2}{2}: \left(-\frac{3}{2}\right) = \frac{1}{3}.
$$

Вспомогательные коэффициенты:

$$
\frac{1}{2};\,\, -\frac{1}{2};\,\, -\frac{1}{2};\,\, 2
$$

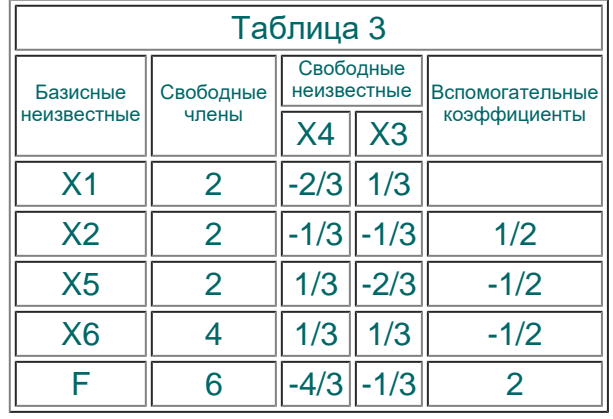

Вычисление остальных строк на примере второй строки:

$$
2 \bullet \frac{1}{2} + 1 = 2
$$
  

$$
-\frac{2}{3} \bullet \frac{1}{2} + 0 = -\frac{1}{3}
$$
  

$$
\frac{1}{3} \bullet \frac{1}{2} - \frac{1}{2} = -\frac{1}{3}.
$$

Полученное решение вновь не оптимальное, поскольку коэффициенты при свободных неизвестных в индексной строке вновь отрицательные.

Для перехода к четвёртой симплексной таблице найдём наибольшее из чисел  $\left|-\frac{4}{3}\right|$  и

 $\left[-\frac{1}{3}\right]$ . Это число  $\frac{4}{3}$ .

Следовательно, ведущий столбец - тот, в котором записано  $x_4$ .

Для нахождения ведущей строки найдём минимум модулей отношений свободных членов к элементам ведущего столбца:

 $\min\{\infty, \infty, 6, 12\} = 6$ .

Поэтому ведущая строка - та, в которой записано  $x_5$ , а ведущий элемент 1/3.

В четвёртой симплексной таблице новую базисную переменную  $x_4$  записываем первой строкой. В столбец, где было  $x_4$ , записываем новую свободную переменную  $x<sub>5</sub>$ .

Первая строка:

$$
2: \frac{1}{3} = 6
$$
  

$$
1: \frac{1}{3} = 3
$$
  

$$
-\frac{2}{3}:\frac{1}{3} = -2
$$

Вспомогательные коэффициенты:

 $\frac{2}{3}, \frac{1}{3}, -\frac{1}{3}, \frac{4}{3}.$ 

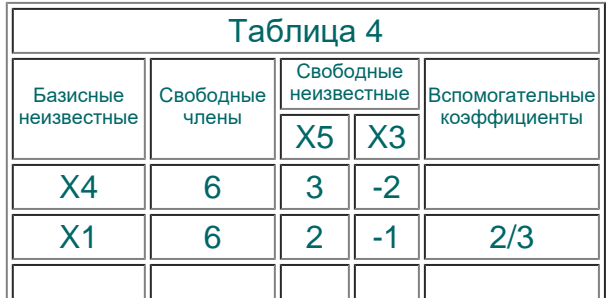

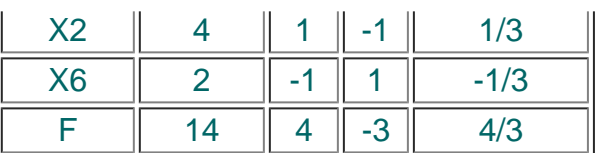

Вычисление остальных строк на примере второй строки:

$$
6 \bullet \frac{2}{3} + 2 = 6
$$
  
3  $\bullet \frac{2}{3} + 0 = 2$   
-2  $\bullet \frac{2}{3} + \frac{1}{3} = -1$ 

Полученное решение так же не оптимально, но оно уже лучше предыдущих, так как один из коэффициентов при свободных переменных в индексной строке неотрицателено.

Для улучшения плана перейдём к следующей симплексной таблице.

Найдём наибольшее из чисел 4 и  $|-3|$ . Это число 4. Следовательно, ведущий столбец  $x_5$ .

Для нахождения ведущей строки найдём

 $\min\{2, 3, 4, \infty\} = 2$ .

Следовательно, ведущая строка - та, в которой записано  $x_4$ . Но  $x_3$  и  $x_4$  уже были вместе среди свободных переменных. Поэтому для перевода очередной переменной из свободных в базисные выбираем другой ведущий столбец - тот, в котором записано  $x_3$ .

 $\min{\omega, \omega, \omega, 2} = 2$ .

Следовательно, ключевая строка - та, в которой записано  $x_6$ , а ведущий элемент 1.

В пятой симплексной таблице новую базисную переменную x<sub>3</sub> записываем первой строкой. В столбец, где было  $x_3$ , записываем новую свободную переменную  $x_6$ .

Первая строка:

$$
\frac{2}{1} = 2
$$
  

$$
-\frac{1}{1} = -1
$$
  

$$
\frac{1}{1} = 1.
$$

#### Вспомогательные коэффициенты:

 $2; 1; 1; 3.$ 

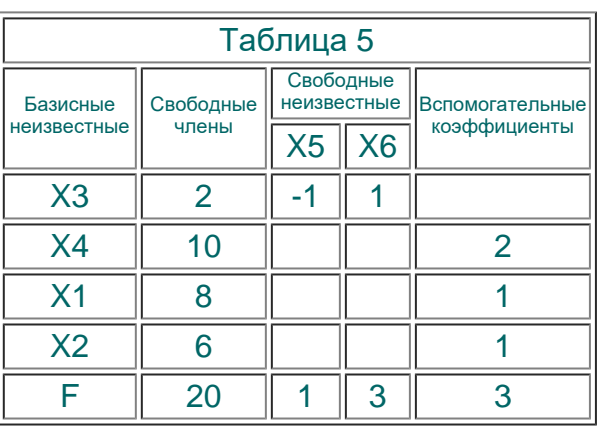

Попробуем сразу узнать, не является ли решение оптимальным. Поэтому для остальных строк вычислим только свободные члены (чтобы узнать значения базисных переменных при равенстве свободных переменных нулю) и коэффициенты при свободных переменных в индексной строке.

Свободные члены:

- во второй строке  $2 \cdot 2 + 6 = 10$ ;
- в третьей строке  $2 \cdot 1 + 6 = 8$ ;
- в четвёртой строке  $2 \cdot 1 + 4 = 6$ .

Индексная строка:

$$
2 \bullet 3 + 14 = 20
$$
  

$$
-1 \bullet 3 + 4 = 1
$$
  

$$
1 \bullet 3 + 0 = 3.
$$

Смотрим в симплексную таблицу 5. Видим, что получено оптимальное решение, так как коэффициенты при свободных неизвестных в индексной строке неотрицательны.

Ответ:

 $F_{\text{max}} = 8 + 2 \cdot 6 = 20$  $x_1 = 8$  $x_2 = 6$ .

# <span id="page-8-0"></span>Симплекс метод с алгебраическими преобразованиями

Решим алгебраическими преобразованиями тот же пример, что и в предыдущем параграфе. Следует отметить, что при решении этой разновидностью симплекс метода лучше не записывать функцию цели в виде  $F = 0 - (-x_1 - 2x_2)$ , так как при этом легко запутаться в знаках. Но в этом случае пункт алгоритма, определяющий критерий оптимальности, будет модифицирован следующим образом.

Если отыскивается максимум (минимум) линейной формы и в её выражении нет неосновных переменных с положительными (отрицательными) коэффициентами, то критерий оптимальности выполнен и полученное базисное решение является оптимальным - решение окончено. Если при нахождении максимума (минимума) линейной формы в её выражении имеется одна или несколько неосновных переменных с положительными (отрицательными) коэффициентами, перейти к новому базисному решению.

Пример. Найти максимум функции  $F = x_1 + 2x_2$  при ограничениях

$$
\begin{cases}\n-x_1 + 2x_2 \ge 2 \\
x_1 + x_2 \ge 4 \\
x_1 - x_2 \le 2 \\
x_2 \le 6\n\end{cases}
$$

 $x_1 \geq 0$ ,  $x_2 \leq 0$ 

Решение.

Шаг I. Вводим добавочные неотрицательные переменные  $x_3, x_4, x_5, x_6$  и сводим данную систему неравенств к эквивалентной ей системе уравнений

$$
\begin{cases}\n-x_1 + 2x_2 - x_3 &= 2\\ \nx_1 + x_2 - x_4 &= 4\\ \nx_1 - x_2 + x_5 &= 2\\ \nx_2 + x_6 &= 6\n\end{cases}
$$

$$
x_j \ge 0
$$
  $(j = 1, 2, ..., 6)$ .

Введённые добавочные переменные принимаем за основные, так как в этом случае базисное решение системы легко находится. Тогда  $x_1$  и  $x_2$  - неосновные переменные.

Выразив основные переменные через неосновные, получим

$$
\begin{cases}\n\overline{x_3 = -2 - x_1 + 2x_2} \\
x_4 = -4 + x_1 + x_2 \\
x_5 = 2 - x_1 + x_2 \\
x_6 = 6 - x_2\n\end{cases}
$$

Следовательно, данному разбиению переменных на основные и неосновные соответствует базисное решение  $(0; 0; -2; -4; 2; 6)$ , которое является недопустимым (две переменные отрицательны), а поэтому оно не оптимальное. От этого базисного решения перейдём к улучшенному.

Чтобы решить, какую переменную следует перевести из неосновных в основные, рассмотрим любое из двух имеющихся уравнений последней системы с отрицательными свободными членами, например второе. Оно показывает, что в основные переменные можно перевести  $x_1$  и  $x_2$ , так как в этом уравнении они имеют положительные коэффициенты (следовательно, при их увеличении, а это произойдёт, если переведём любую из них в основные переменные, переменная  $x_4$ увеличится).

Попробуем перевести в основные переменную  $x_1$ . Чтобы установить, какую переменную следует перевести из основные в неосновные, найдём абсолютную величину наименьшего отношения свободных членов системы к коэффициентам при  $x_1$ . Имеем  $x_1 = \min\{\infty, 4/1, 2/1, \infty\} = 2$ . Оно получено из третьего уравнения, показывающего, что в неосновные нужно перевести переменную  $x_s$ , которая в исходном базисном решении положительна. Следовательно, полученное базисное решение, как и исходное, содержит две отрицательные компоненты, т. е. при переходе к такому базисному решению улучшения не произойдёт.

Если же перевести в основные переменную  $x_2$ , то наименьшее отношение свободных членов к коэффициентам при  $x_2$  составит  $x_2 = \min\{2/2, 4/1, \infty, 6/1\} = 1$ . Оно получено из первого уравнения, в котором свободный член отрицателен. Следовательно, переводя  $x_2$  в основные, а  $x_2$  в неосновные переменные, мы получим базисное решение, в котором число отрицательных компонент на единицу меньше, чем в исходном. Поэтому остановимся на этой возможности: переводим  $x_2$ в основные, а x<sub>2</sub> в неосновные переменные. Поэтому в приведённой выше системе уравнений выделенным оказалось первое уравнение.

Шаг II.

Основные переменные  $x_2$ ,  $x_4$ ,  $x_5$ ,  $x_6$ , неосновные переменные  $x_1$ ,  $x_2$ .

Выразим новые основные переменные через новые неосновные, начиная с выделенного на шаге I уравнения. В результате получим

 $\begin{cases} x_2 = 1+0, 5x_1+0, 5x_3 \\ \hline x_4 = -3+1, 5x_1+0, 5x_3 \\ x_5 = 3-0, 5x_1+0, 5x_3 \end{cases}$  $x_6 = 5 - 0, 5x_1 - 0, 5x_2$ 

Следовательно, имеем новое базисное решение  $(0, 1, 0, -3, 3, 5)$ , которое также является недопустимым, а поэтому не оптимальным. Но в нём, как мы и предвидели, только одна переменная отрицательна (а именно  $x_4$ ).

От полученного базисного решения необходимо перейти к другому. Рассмотрим уравнение с отрицательным свободным членом, т. е. второе уравнение. Оно показывает, что в основные переменные можно перевести  $x_1$  и  $x_3$ . Переведём в основные переменные x1. Найдём наименьшее из абсолютных величин отношений свободных членов системы коэффициентам  $\mathbf K$ При Имеем  $X_1$ .  $x_1 = min {\omega_1} 3/1, 5; 3/0, 5; 5/0, 5 = 2$ . Значит, в неосновные переменные **НУЖНО** перенести  $x_4$ . Так как наименьшее отношение получено из второго уравнения, то его выделяем. В новом базисном решении уже не окажется отрицательных компонент, т. е. оно является допустимым.

В особых случаях решение завершается на II шаге: это, например, случаи, когда максимум целевой функции - бесконечность и когда система не имеет ни одного решения.

Шаг III.

Основные переменные:  $x_1, x_2, x_3, x_4$ , неосновные переменные:  $x_3, x_4$ . Выразив основные переменные через неосновные, получим

 $x_1 = 2 - (1/3)x_2 + (2/3)x_4$  $x_2 = 2 + (1/3)x_3 + (1/3)x_4$ <br>  $x_5 = 2 + (2/3)x_3 - (1/3)x_4$ <br>  $x_6 = 4 - (1/3)x_3 - (1/3)x_4$ 

Новое базисное решение имеет вид  $(2, 2, 0, 0, 2, 4)$ . Является ли оно оптимальным, можно установить, если выразить линейную форму через неосновные переменные рассматриваемого базисного решения. Сделав это, получим  $F = 6 + (1/3)x_3 + (4/3)x_4$ . Так как мы ищем максимум линейной формы, а нашли лишь одно допустимое решение, то продолжим перебор.

Переводим в число основных переменную  $x_4$ , имеющую больший положительный коэффициент. Находим  $x_4 = \min\{\infty, \infty, 2/(1/3), 4/(1/3)\} = 6$ . Это наименьшее отношение получено из третьего уравнения системы, поэтому его выделяем. Оно показывает, что при  $x_4 = 6$  переменная  $x_5 = 0$  и поэтому перейдёт в число неосновных.

В некотором особом случае решение завершается на III шаге: это случай, когда оптимальное решение - не единственное.

#### Illar IV.

Основные переменные:  $x_1, x_2, x_4, x_6$ , неосновные переменные:  $x_3, x_5$ . Выразив основные переменные через неосновные, получим

$$
\begin{cases}\nx_1 = 6 + x_3 - 2x_5 \\
x_2 = 4 + x_3 - x_5 \\
x_4 = 6 + 2x_3 - 3x_5 \\
\overline{x_6 = 2 - x_3 + x_5}\n\end{cases}
$$

Линейная форма, выраженная через те же неосновные переменные, примет вид  $F = 14 + 3x<sub>3</sub> - 4x<sub>4</sub>$ . Продолжим перебор для поиска максимума.

Увеличение линейной формы возможно при переходе к новому базисному решению, в котором переменная  $x_3$  является основной. Находим  $x_3 = min\{\omega; \omega; \omega; 2/1\} = 2$ . Это наименьшее отношение получено из четвёртого уравнения системы и показывает, что при  $x_3 = 2$  переменная  $x_6 = 0$  и переходит в число неосновных.

Шаг V.

Основные переменные:  $x_1, x_2, x_3, x_4$ , неосновные переменные:  $x_5, x_6$ . Выразив основные переменные через неосновные, получим

$$
\begin{cases}\nx_1 = 8 - x_5 - x_6 \\
x_2 = 6 - x_6 \\
x_3 = 2 + x_5 - x_6 \\
x_4 = 10 - x_5 - 2x_6\n\end{cases}
$$

Линейная форма, выраженная через неосновные переменные нового базисного решения, имеет вид  $F = 20 - x_s - 3x_s$ . Критерий оптимальности для случая максимизации линейной формы выполнен. Следовательно, базисное решение  $(8; 6; 2; 10; 0; 0)$  является оптимальным, а максимум линейной формы  $F_{\text{max}} = 20$